## **Two-sample comparison**

#### Menu: | QCExpert | Two-sample comparison

This module is intended for a detailed analysis of two datasets (two samples). The module offers two analyses: independent samples comparison, and paired samples comparison.

Independent samples *x*, *y* feature no mutual relationship. They can have different sample sizes, in general. Ordering of the elements of both samples is arbitrary and can be changed without any information loss. Main point of this analysis is to decide, whether the expected values E(*x*) and E(*y*) of the two samples are different. Weight of peanuts from two different locations can serve as an example of two independent samples. On each location, a few dozens of the peanuts are selected at random and weighted individually.

On the contrary, the paired test focuses on comparison of two related datasets, for instance on two sets of measurements, taken on the same units, under different circumstances. Measurements of each unit come in *x*, *y* pairs. The paired test can be performed to decide whether the different conditions influence measurements on the same unit. Technically, the paired comparison goes through the test of whether the expected value of the *difference* between first and second variable,  $E(x - y)$  is significantly different from zero. For example, consider comparison of blood cholesterol levels for a group of patients, measured before and after a particular medical treatment. There have to be the same number of pre- and post-treatment measurements (patients who might dropped from the study during the treatment are omitted). Relative ordering of the pre- and post-treatment measurements is important: both measurements of the same patient have to appear on the same line.

## *Data and parameters*

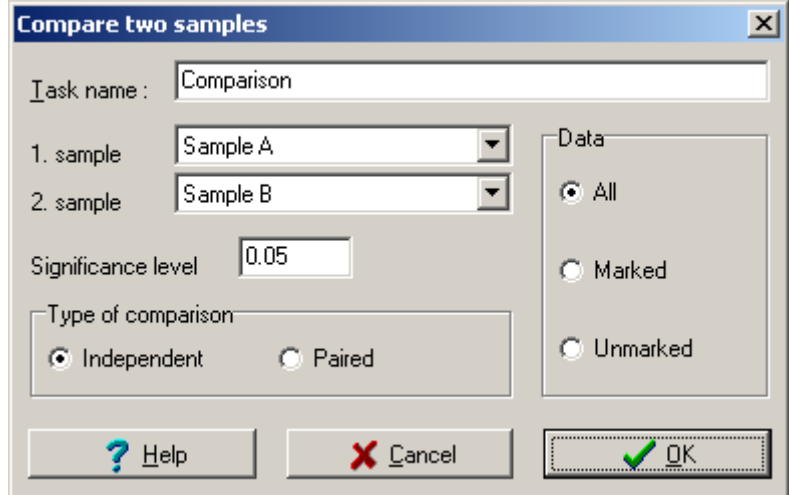

**Fig. 1 Dialog panel Two-sample comparison**

Names of the columns holding values of the first and second variable have to be entered in the dialog panel. In the *Comparison type* part, one has to specify whether the test for *Independent samples* or *Paired samples* is requested. Although the *Significance level* is set to the 0.05 (5%) by default, it can be edited. Similarly as with all other modules, analysis can be requested either for *All* data, or *Marked* data, or *Unmarked* data.

#### *Independent samples*

Data are in two columns, whose lengths can be different. Empty cells will be omitted.

#### *Paired samples*

Data are in two columns, whose lengths should be the same. If any of the two values in the same row is missing, whole row is omitted.

## *Protocol*

Protocol content is different when independent samples and when paired samples were tested. The same is true for graphical outputs. Both output versions are described below.

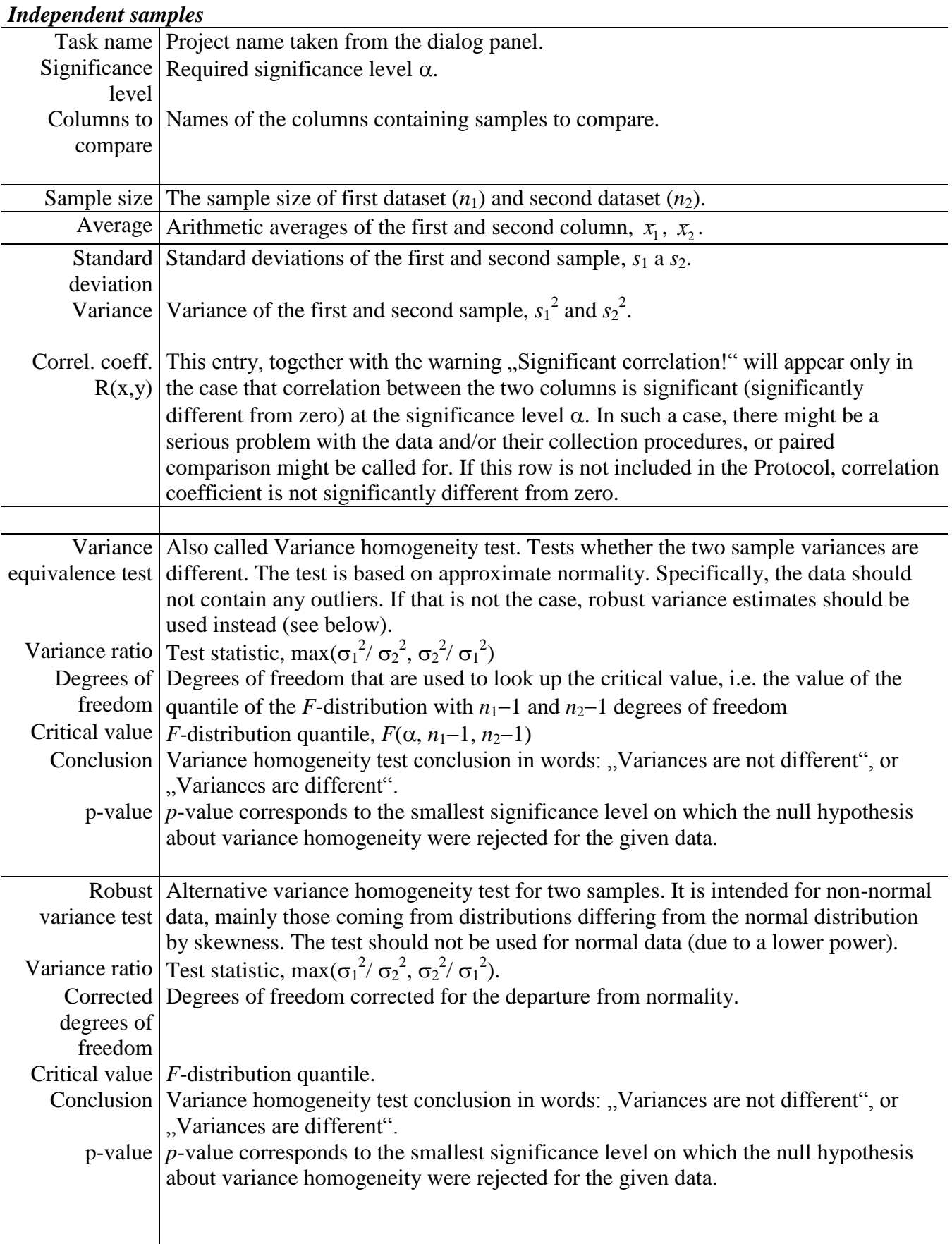

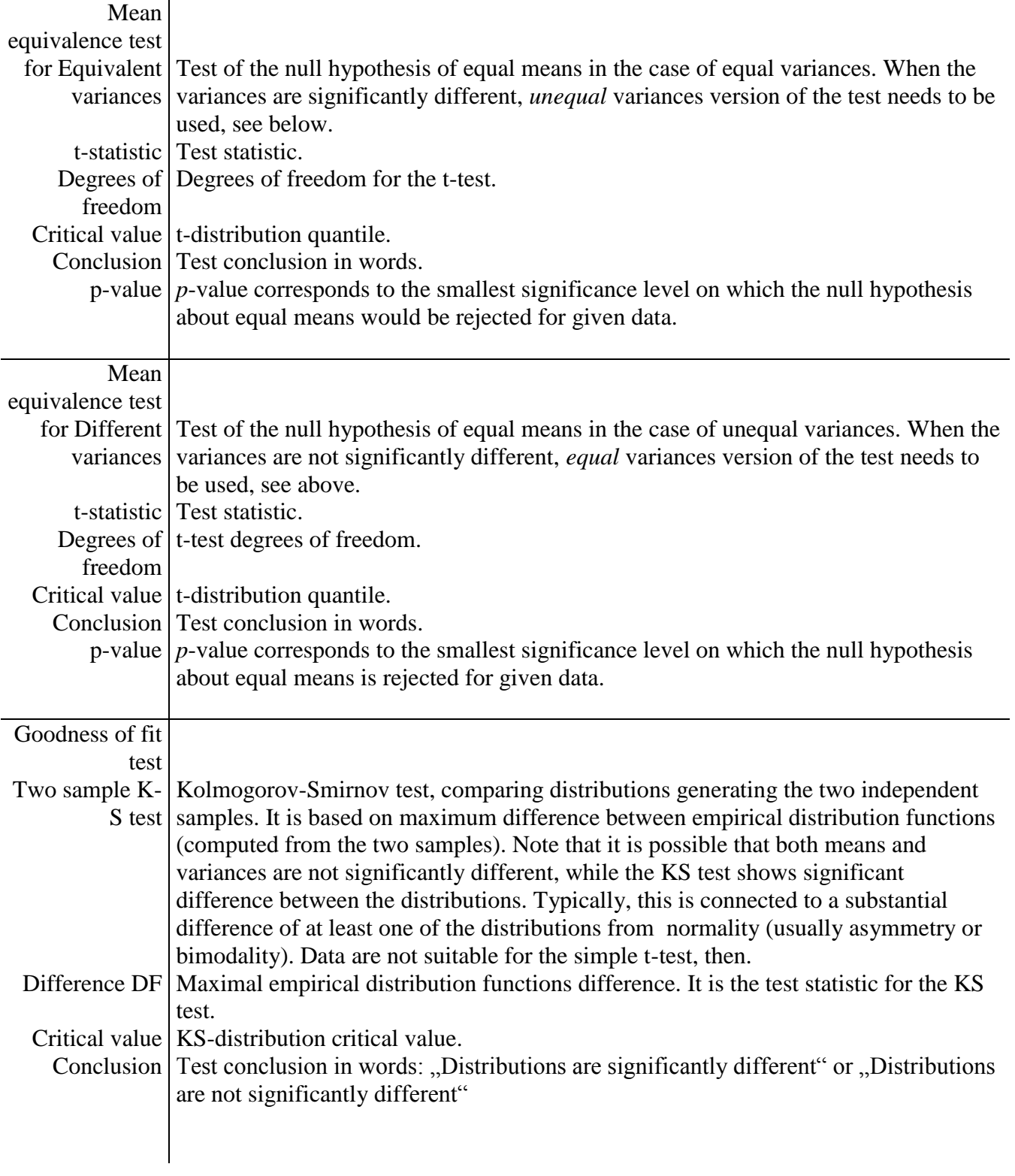

### *Paired samples*

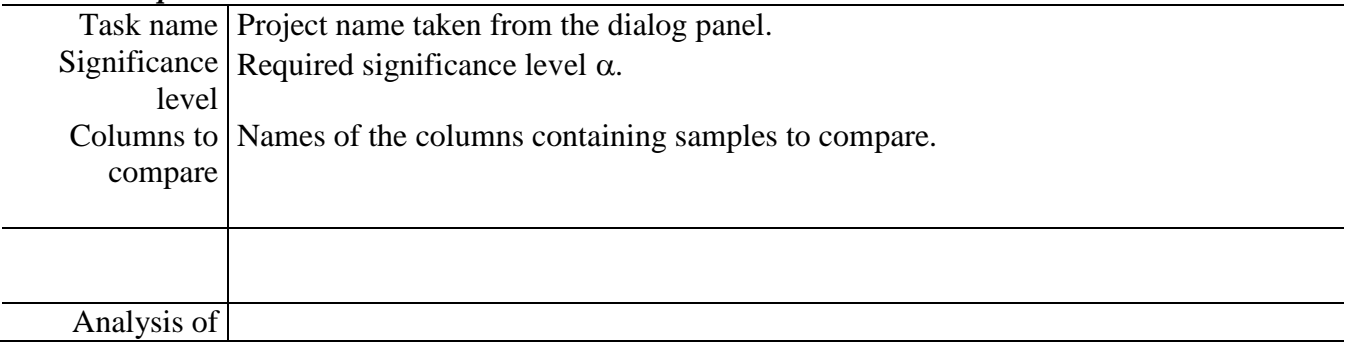

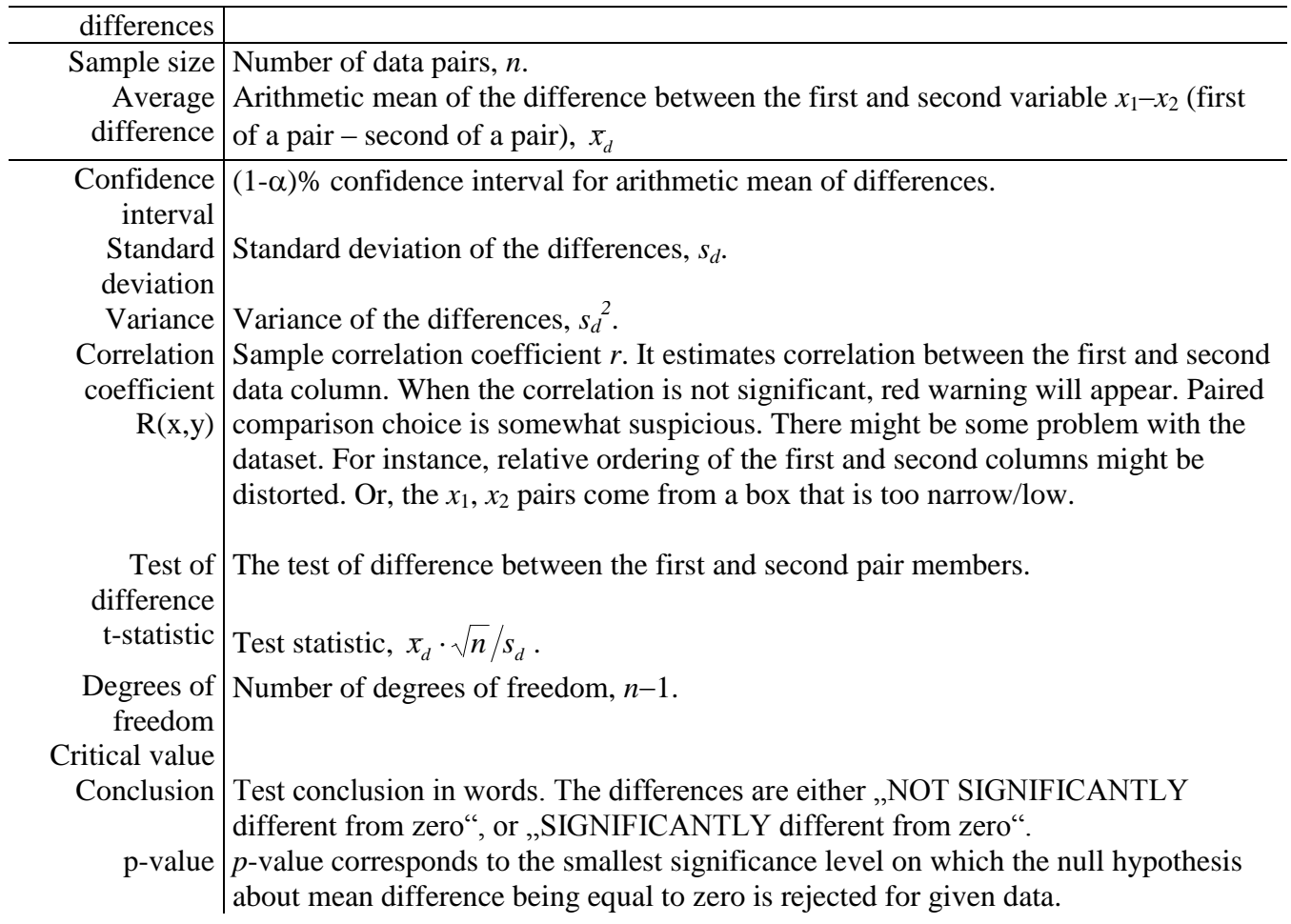

# *Graphs*

Graphical output is different, according to whether paired or independent samples comparison was choice was selected (similar to the Protocol differences).

### *Independent samples*

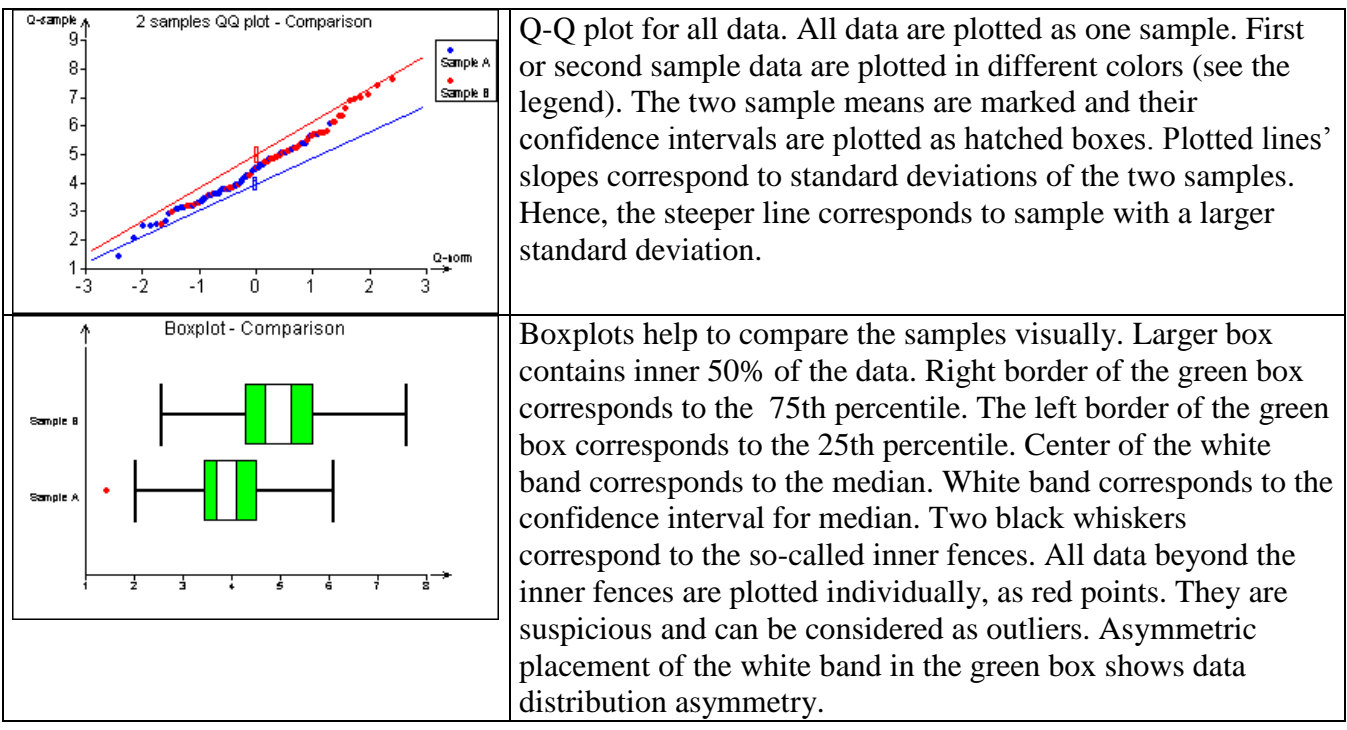

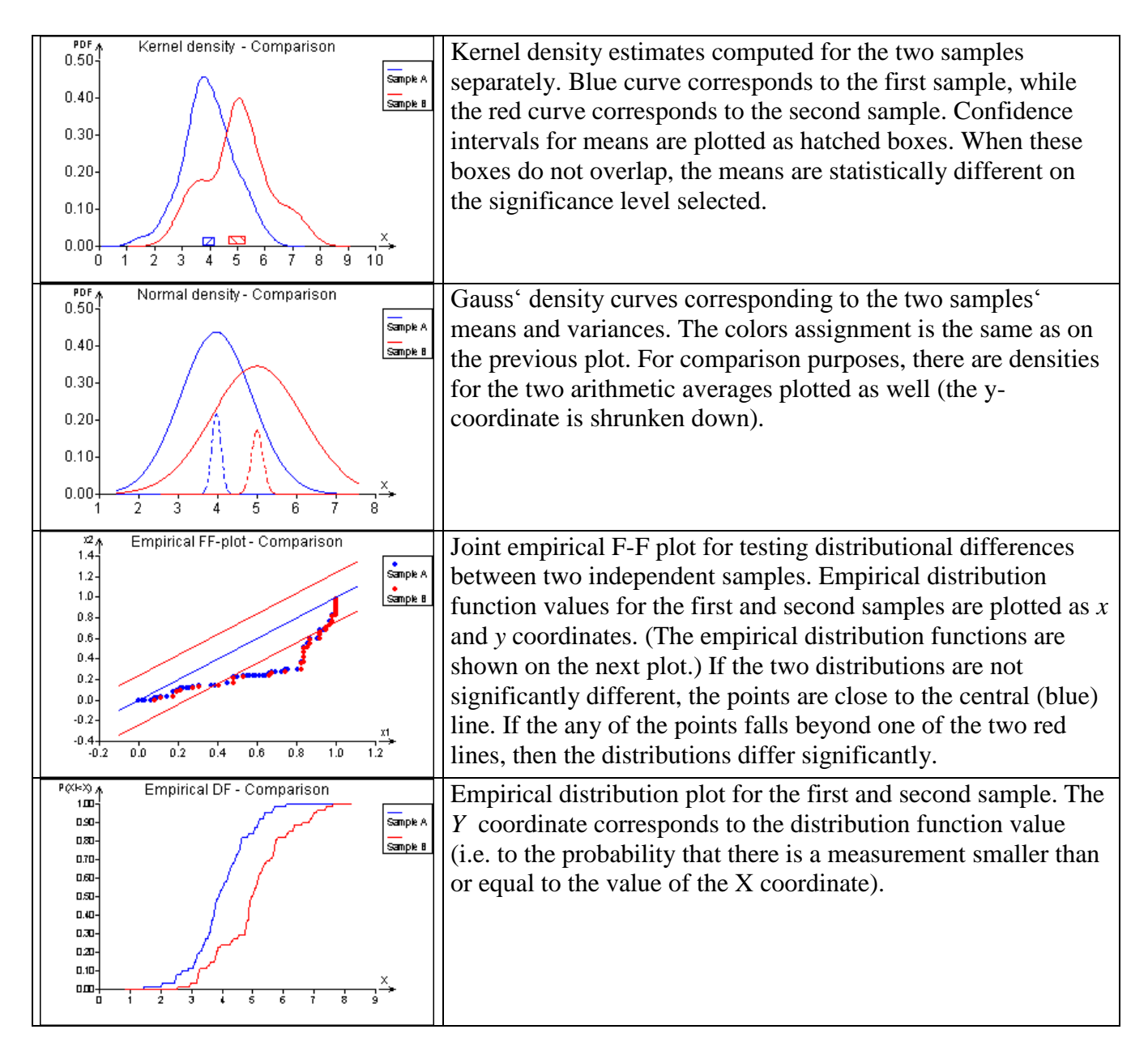

### *Paired samples*

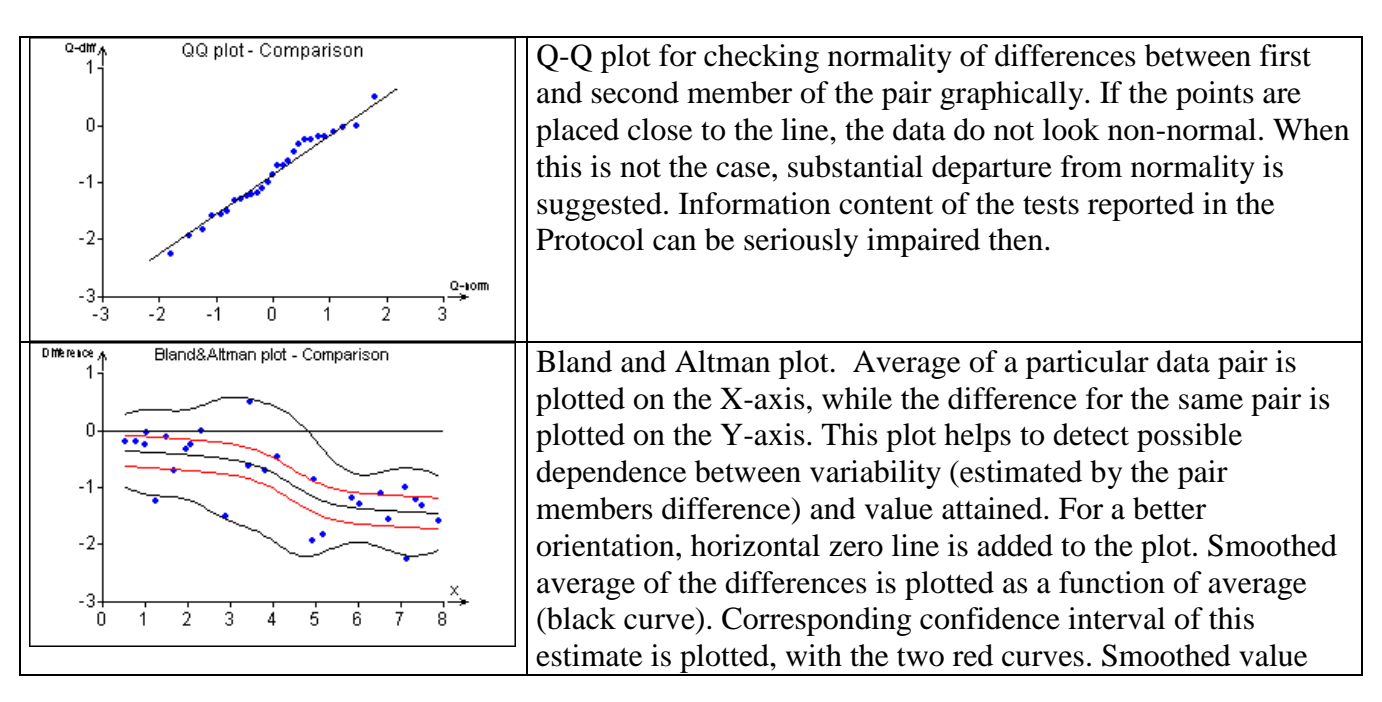

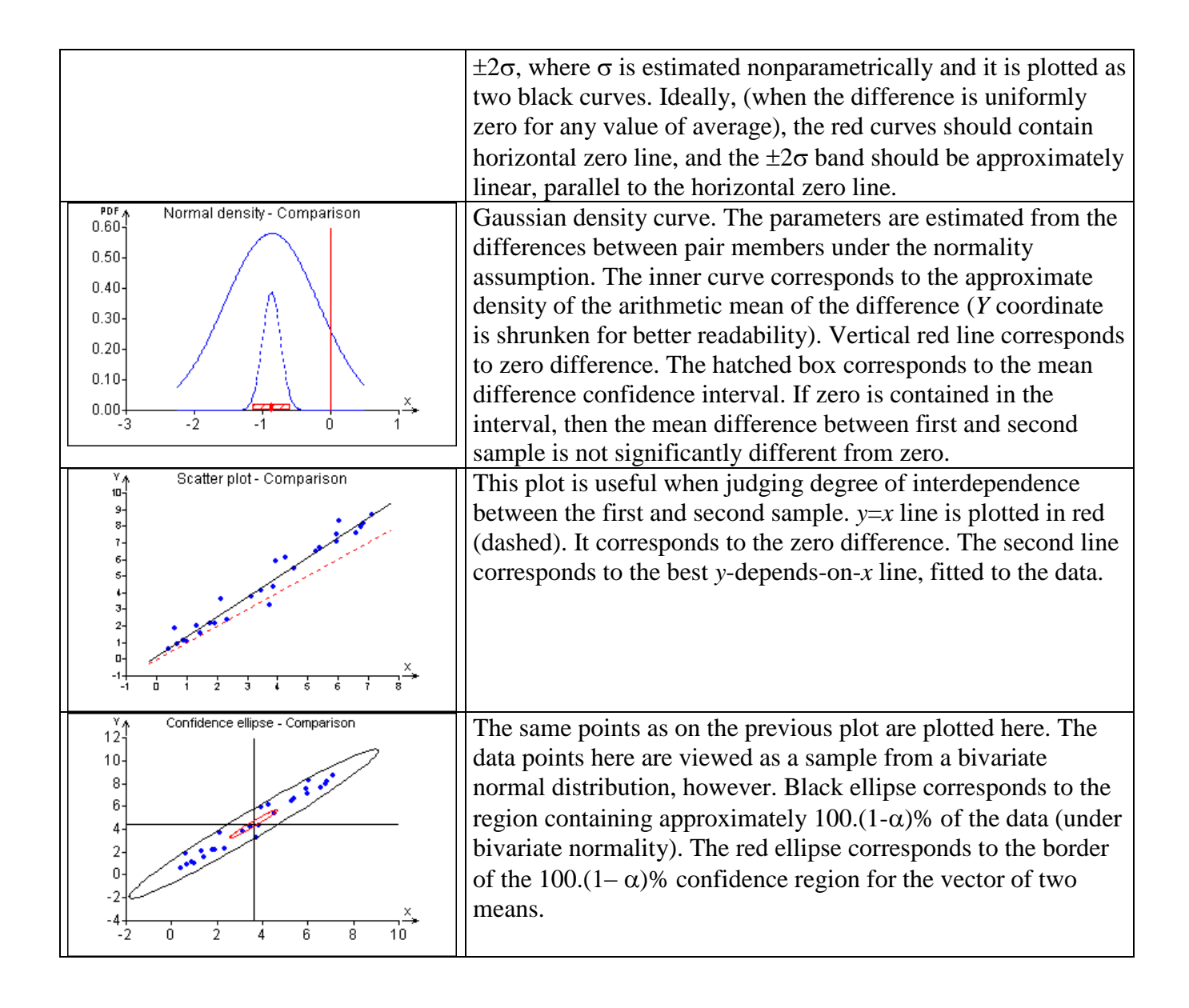